#### CS 635 Advanced Object-Oriented Design & Programming Spring Semester, 2007 Doc 3 Iterator & Null Object Feb 6, 2007

Copyright ©, All rights reserved. 2007 SDSU & Roger Whitney, 5500 Campanile Drive, San Diego, CA 92182-7700 USA. OpenContent (http:// www.opencontent.org/opl.shtml) license defines the copyright on this document.

#### **References**

Design Patterns: Elements of Reusable Object-Oriented Software, Gamma, Helm, Johnson, Vlissides, 1995, pp. 257-271

"Null Object", Woolf, in Pattern Languages of Program Design 3, Edited by Martin, Riehle, Buschmmann, Addison-Wesley, 1998, pp. 5-18

Binary Search Tree Assignment

Print out the elements that end in either an 'a' or an 'e' in alphabetic order.

How to satisfy the requirements and still maintain BST abstraction?

## **Iterator Solution**

Java

BST<Strings> strings = new BST<Strings>();

code to add strings

```
for (String element : strings) {
    if (element.endsWith("e" ) )
          System.out.println(element);
```
}

}

```
Iterator<String> list = strings.iterator();
while (list.hasNext()){
     String element = list.next();
     if (element.endsWith("e"))
     System.out.println(element); 
     }
```
Ruby numbers = BST.new

code to add numbers

numbers.each { |element| if element.endsWith("e") puts element }

## **Ruby Iterator Examples**

 $a = [1, 2, 3, 4]$ 

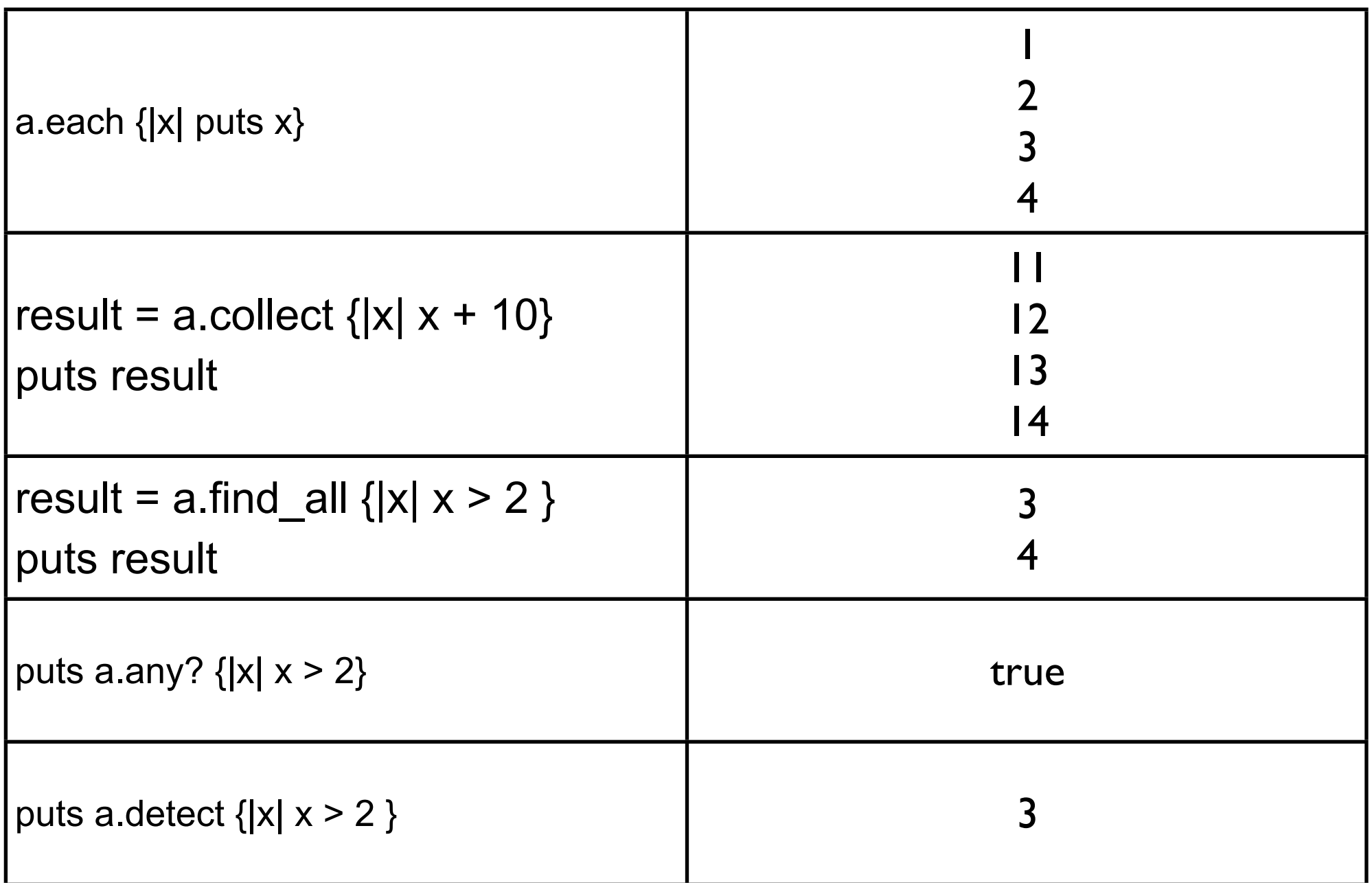

## **Pattern Parts**

Intent

**Motivation** 

**Applicability** 

**Structure** 

**Participants** 

**Collaborations** 

**Consequences** 

Implementation

Sample Code

## **Iterator Structure**

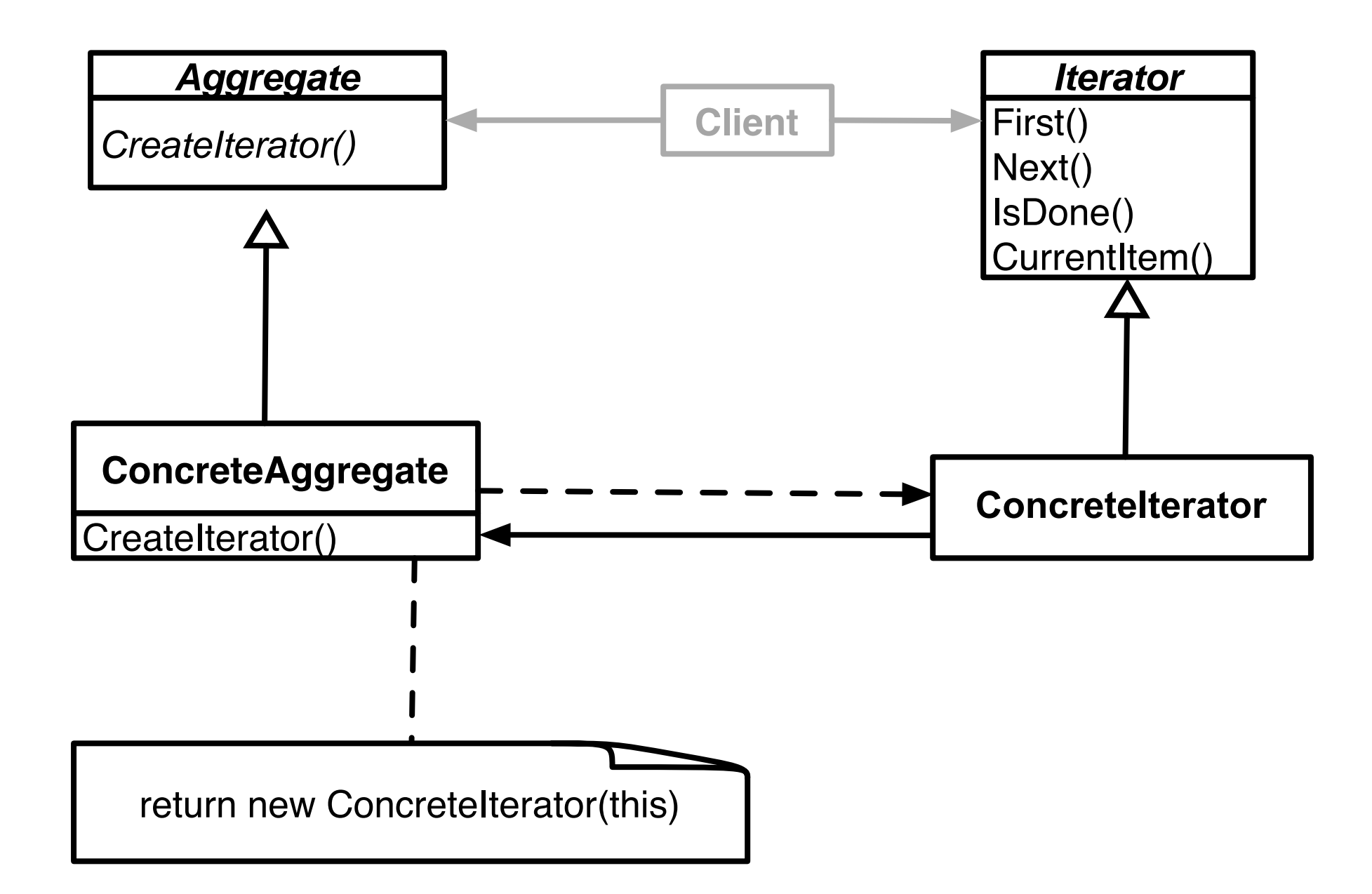

# **Issue - What is the big deal?**

```
var numbers = new LinkedList();
```
code to add numbers

}

```
Iterator list = numbers.iterator();
while ( list.hasNext() ) {
     Integer a = (Integer) list.next();
```

```
var numbers = new LinkedList();
```
code to add numbers

```
for (int k =0; k < numbers.size(); k++  {
     Integer a = (Integer) numbers.get(k);
}
```
### **Issues - Concrete vs. Polymorphic Iterators**

**Concrete** Reader iterator = new StringReader( "cat"); int c; while  $(-1 \le (c = iterator.read())$ System.out.println( (char) c);

```
Polymorphic
Vector listOfStudents = new Vector();
```
// code to add students not shown

Iterator list = listOfStudents.iterator(); while ( list.hasNext() ) System.out.println( list.next() );

Memory leak issue in C++, Why?

## **Issue - Who Controls the Iteration?**

External (Active) BST<Strings> strings = new BST<Strings>();

code to add strings

```
Iterator<String> list = strings.iterator();
while (list.hasNext()){
     String element = list.next();
     if (element.endsWith("e"))
     System.out.println(element); 
     } 
}
```
Internal (Passive) numbers = BST.new

code to add numbers

numbers.each { |element| if element.endsWith("e") puts element }

# **Issue - Who Defines the Traversal Algorithm**

Object being iterated **Iterator** Iterator

### **Issue - Robustness**

What happens when items are added/removed from the iteratee while an iterator exists?

Vector listOfStudents = new Vector();

// code to add students not shown

Iterator list = listOfStudents.iterator(); listOfStudents.add( new Student( "Roger") );

list.hasNext(); //What happens here?

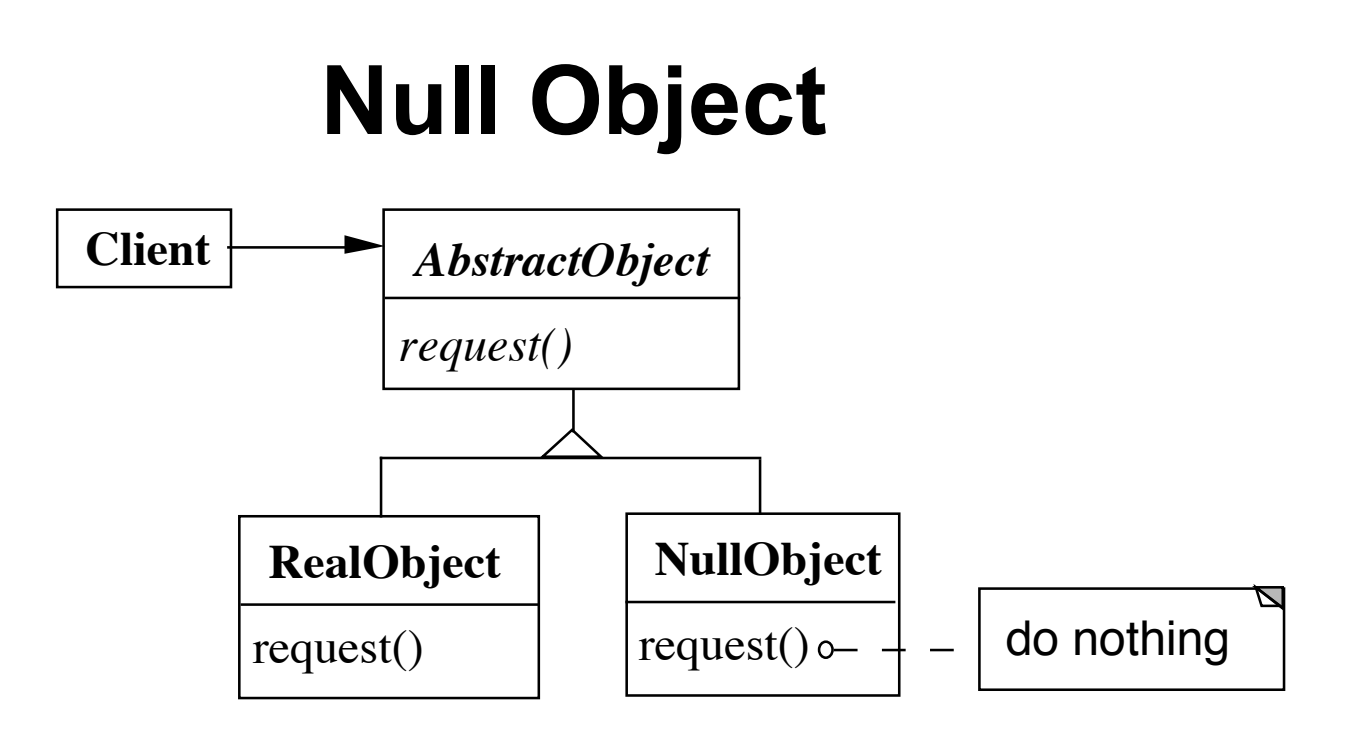

NullObject implements all the operations of the real object,

These operations do nothing or the correct thing for nothing

# **Null Object & Binary Search Tree**

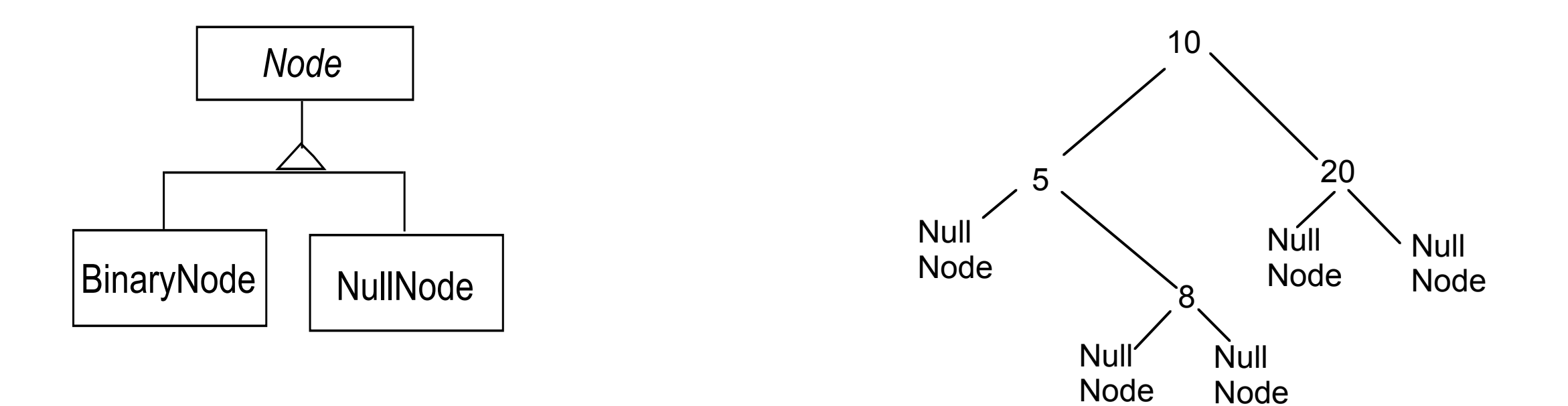

Node

## **Normal Tree vs Tree with Null Nodes**

```
15
                   Normal BST
public class BinaryNode {
     Node left
     Node right;
     int key;
     public boolean includes( int value ) {
           if (key == value)
                 return true;
           else if ((value < key) & left == null) )
                 return false;
           else if (value < key)
                 return left.includes( value );
           else if (right == null)
                 return false;
           else
                 return right.includes(value);
      }
etc.
}
```

```
With Null Nodes
public class BinaryNode extends Node {
     Node left = new NullNode();
     Node right = new NullNode();
     int key;
     public boolean includes( int value ) {
          if (key == value)
                return true;
          else if (value < key )
                return left.includes( value );
          else
                return right.includes(value);
     }
etc.
}
public class NullNode extends Node {
     public boolean includes( int value ) {
          return false;
     }
etc.
}
```
# **Applicability**

When to use Null Objects

Some collaborator instances should do nothing

You want clients to ignore the difference between a collaborator that does something and one that does nothing

Client does not have to explicitly check for null or some other special value

You want to be able to reuse the do-nothing behavior so that various clients that need this behavior will consistently work in the same way

When not to use Null Objects

Very little code actually uses the variable directly

The code that does use the variable is well encapsulated - at least in one class

The code that uses the variable can easily decide how to handle the null case and will always handle it the same way

### **Consequences**

#### **Disadvantages**

#### **Advantages**

Forces encapsulation

Uses polymorphic classes

Simplifies client code

Encapsulates do nothing behavior

Makes do nothing behavior reusable

Makes it difficult to distribute or mix into the behavior of several collaborating objects

May cause class explosion

Forces uniformity

Is non-mutable

## **Implementation**

Too Many classes

Multiple Do-nothing meanings

Try Adapter pattern

Transformation to RealObject

Try Proxy pattern